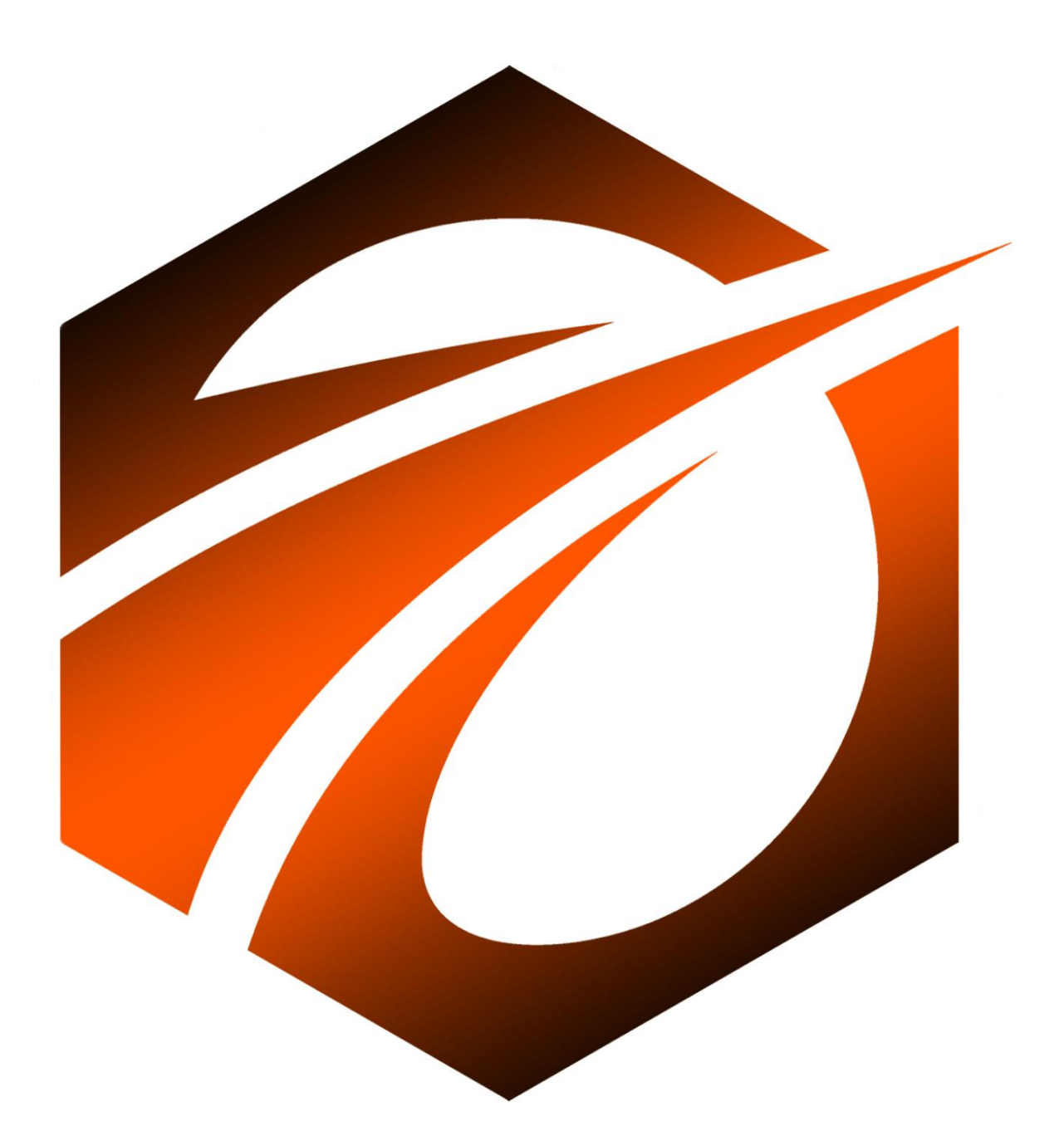

# **OS ENGINE BASE** 2023

ООО «ВАН ТЕХНОЛОГИИ»

### Общие сведения.

В данном документе представлен обзор программного продукта, с названием «Os Engine Base». Курс рассчитан для начинающих программистов.

В состав продукта входят:

- 1) Программное обеспечение в виде скриптов для терминала OsEngine.
- 2) Текстовые инструкции к ним, для самостоятельного ознакомления.
- 3) Видео для самообучения о том, как делать предоставленных роботов.
- 4) Задания для самоподготовки для закрепления полученных навыков.

Что потребуется для прохождения курса (минимальные требования к оборудованию и техническим средствам для запуска программ):

- Знание основ программирования (С#).
- Персональный компьютер на основе линейки процессоров Intel, не ниже 10го поколения.
- Размер оперативной памяти на компьютере не менее 16 гигабайт.
- Свободное место на жёстком диске в размере не менее 50 гигабайт.
- Операционная система Windows не ниже десятой версии, установленная как основная операционная система на персональном компьютере.
- Интернет браузер Гугл-Хром, установленный на Windows.
- Текстовый редактор Microsoft Word.
- Подключение к сети интернет.

Программы, доступные в продукте:

- 1) HummerBot.cs
- 2) TwoEnter.cs
- 3) FirstArbitrage.cs
- 4) ParamsBot.cs
- 5) TrendBot.cs
- 6) MarketDepthBot.cs
- 7) TradeBot.cs
- 8) MarketProfileBot.cs
- 9) MyArbitrage.cs
- 10) TradePair.cs
- 11) LivermoreScreener.cs
- 12) PriceChannel.cs.

## Модуль 1. БОНУС!

- 1. Как роботы видят этот мир? Из чего состоит торговый терминал?
- 2. Представление логики робота в виде блоксхемы.
- 3. Карта прибыльных стратегий.
- 4. Обсуждение ошибок трейдеров и советы по борьбе с психологическими проблемами.
- 5. Как запускать роботов в бой? Теория.
- 6. Советы по тому, как выучить программирование.

## Модуль 2. Теория.

- 1. Что понадобится для программирования на OsEngine: требования к ПК, Visual studio 2022, OsEngine. Все программы скачиваем, всё пошагово устанавливаем.
- 2. Базовые рыночные примитивы. Описание классов.
- 3. Описание классов BotFactory и BotPanel. Создаем заготовку для робота.

## Модуль 3. Практика.

#### **Тема 1. Роботы на паттернах.**

Практические видеозанятия и текстовые инструкции по созданию нескольких роботов на популярных торговых паттернах.

#### **Тема 2. Вкладки.**

Практические видеозанятия и текстовые инструкции по созданию роботов с несколькими источниками.

#### **Тема 4. Создание индикаторов.**

Практические видеозанятия и текстовые инструкции по созданию индикаторов и роботов на индикаторах.

#### **Тема 5. Арбитражные роботы.**

Практические видеозанятия и текстовые инструкции по созданию арбитражных роботов.

#### **Тема 6. Разное.**

Практические видеозанятия и текстовые инструкции по созданию робота для работы на стакане котировок. Робота для работы с лентой сделок и робота на горизонтальном объёме.

#### **Тема 7. Заключение.**

Видео о том, как переносить роботов в папку со скриптами в новую версию OsEngine. Где посмотреть примеры роботов в OsEngine и обзор одного робота из примера.

Начинающему программисту-трейдеру, который уже знаком с языком C#, этот курс поможет освоить бесплатную платформу для Алготрейдинга.

Слой создания роботов в Os Engine позволит вам воплотить свои торговые идеи в роботов, чтобы начать зарабатывать на биржах с минимальными рисками. Вы научитесь создавать роботов на паттернах, арбитражных роботов, индикаторы и роботов на индикаторах, роботов на горизонтальном объеме и роботов для работы на стакане котировок и с лентой сделок. Вы получите необходимые базовые знания для начинающих алготрейдеров и готовых торговых роботов, представленых в этом курсе.